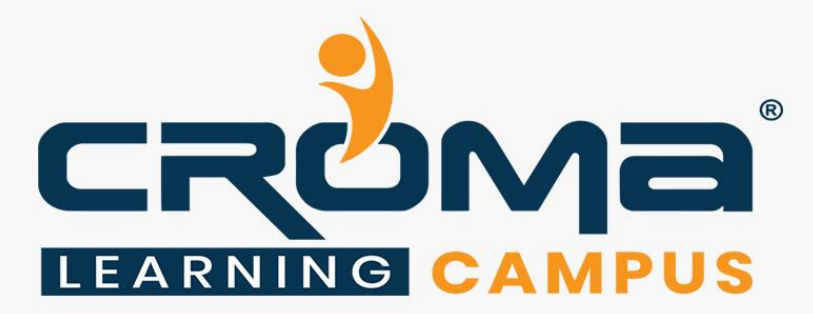

# **Digital Marketing Training Curriculum for Individual Modules**

## **STRUCTURE**

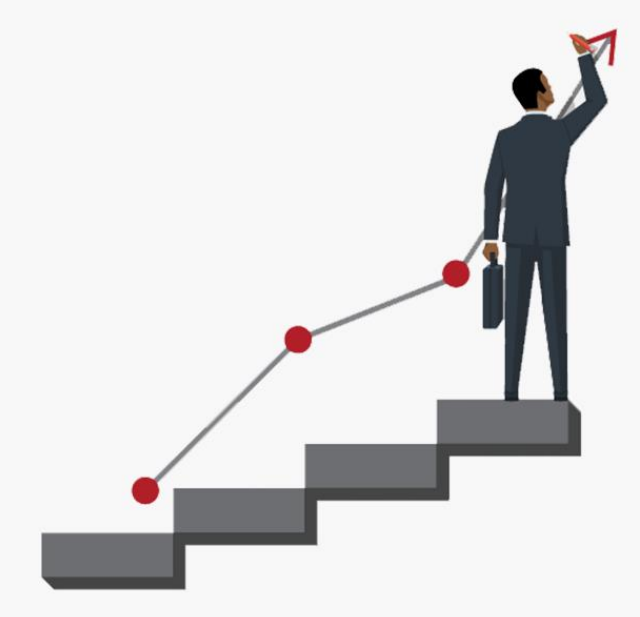

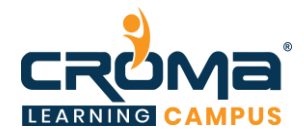

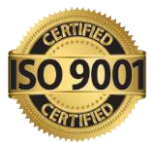

## **Digital Marketing Training for Individual Modules**

Module 1: SEM/SMO expert/Google AdWords/Google AdSense

- Module 2: Social Media Manager/ORM/Google AdSense
- Module 3: Email Marketer
- Module 4: Lead Generation Expert
- Module 5: E-Commerce SEO & e-Commerce Marketing
- Module 6: Mobile Marketing/App Marketing/APP Store Optimization
- Module 7: Web Analytics & Reports
- Module 8: Google Tag Manager

Module 9: Online Reputation Management (ORM)

## **Module 1: SEM/SMO Expert**

## **Course Objectives:**

- **EXECUTE:** Learn digital marketing fundamental concepts
- **•** Learn all about search engine marketing
- Gain in-depth insights of Search Engine Optimization
- **Exam about Google AdWords and Google Web Master (Google Search Console)**
- Learn all about campaigns and how to create or manage different types of campaigns
- Learn using Google AdSense and implementation tricks

#### **Course Content**

- **Digital Marketing Overview**
	- Overview of Digital Marketing
	- Different online marketing channels
	- How is it different from Traditional Marketing?
	- Understand the journey of online customer
	- Key Terminologies in Online Marketing
	- Overview to Content Management System
	- Overview of case studies and business model
	- Introduction to SEO, How Do Search engines work?
	- Search Engine Algorithms & google algorithm Updates
	- Google Search Console
	- Competition Analysis
	- On-page, and Off-Page Optimization strategies
	- Content development strategy
	- **Search Engine Marketing - SEM**
		- What is SEM? Why SEM?
		- What is Google AdWords? Why Google AdWords?
		- Google Network
		- AdWords Terminologies

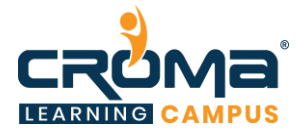

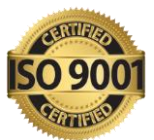

- How Does the SEM Auction Work?
- Structure of an AdWords Account
- Campaign Types Introduction to Search, Display (including Videos),
- Shopping and Mobile-specific campaign types, and when/why to use them.

#### • **Creation of Search Network Campaign**

- What are Ads?
- Ad Formats
- Ad Text Policies
- Ad Text Best Practices
- DKI
- Ad Extensions
- Keyword Research
- Tools Keyword Planner & Estimator
- Keyword Match types
- Keyword Strategies
- Landing Page
- Bidding and Budget
- Optimizing the Search Network Campaign using the Keyword Planner, Match types, Ad Text best practices, etc

#### • **Creation of Google Display Network**

- **GDN** Targeting Options
- Display Ad Formats
- Ad Gallery Tool
- Conversion Tracking
- GDN Campaign Creation Demo
- Remarketing
- Advanced Display: RLSA, Dynamic Remarketing, YouTube Remarketing
- Advanced Display: Smart Display Campaigns

#### • **Mobile Ad Campaigns**

- Universal App Campaigns
- Mobile-Specific Bidding and Targeting Strategies
- Measuring Mobile Ad Performance and Conversions Report Editor
- Optimization Strategies
- Account Audit Demo

#### • **Shopping Campaigns – Introduction**

- What are Google Shopping Ads / Product Listing Ads?
- Where do they appear on Google? What Shoppers on the internet do?
- What retailers need? New Advertising technologies
- Google Shopping set retailers up for success
- **•** Features of Google Shopping Why PLA's?
- Path to creating PLA Ads
- Merchant Centre Steps
- Create Shopping Campaign on Google AdWords
- Track Performance and Optimize the Campaigns

#### • **Introduction to SEO**

- What is Search Engine Optimization?
- Indexing & Crawling Basics

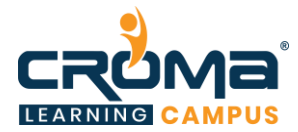

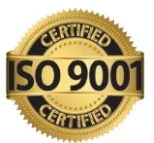

■ Optimizing Crawl Budget

#### • **Organic Search vs. Paid Search Results**

- Anatomy of a Search Result (Search Snippet)
- What is On-page SEO (Content, Architecture, HTML)?
- What is Off-page SEO/Link Building (Social, Content-based, PR)?

#### • **Keyword Research**

- Finding Seed Keywords: Mind Map for Keyword Research
- **EXECUTE:** Using Wikipedia, Forums for Keyword Research
- Keyword Research Process Identify Seed Keywords, Collect Metrics, Map Keywords
- Google Keyword Planner Tool

#### • **On-page SEO**

- On-page SEO Elements
- Crawling: XML, HTML Sitemaps, Robots.txt
- Content Clusters (Creating SEO-based content)
- **EXECUTE:** Negative on-page to avoid

#### • **Technical SEO**

- URL Architecture
- **•** Page Speed Analysis (GTMetrix /YSlow / Google Page Speed Insights)
- 301 Redirects

#### • **Mobile SEO**

- Mobile Websites: Responsive, Adaptive, Dynamic
- **•** Optimising for Voice Search
- $\blacksquare$  Schema markup
- What is Schema & Why is it relevant to SEO.
- Schema Types Micro, JSON-LD
- Common JSON Schema Tags Organisation, Website, Blog Posting
- How Schema shows up in SERPs?
- **Off-page SEO**
- **Link Building**
	- What is Link Building
	- Link Building Tactics
	- Manual Link Building Process
	- **Link Building Metrics**
- **Social SEO**
	- Quora
	- YouTube Video SEO
	- SlideShare, Scribd and other Social Channels for SEO
- **Local SEO**
	- What is Local SEO, Pigeon Update
	- Google My Business, Bing Places
	- Local Pages on your website
	- Local Listings/Citations
	- Backlink audit of one website
	- How to audit backlinks of competitors and gain insights?

#### • **SEO Audit, Tools, Measurement**

■ SEO Audits

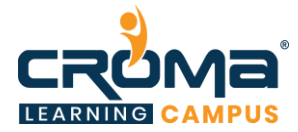

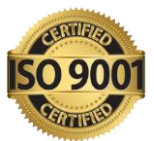

- **•** Different Types of SEO Audits
- Complete SEO Audit with Checklist Screaming Frog SEO Spider, SEMRush Backlink Audit, Page
- Speed Audit with GTMetrix / Google Page Speed Insights, Mobile Site Audit
- Google Search Console

#### • **Algorithm Updates**

- History of Google Algorithms
- Panda, Penguin, Pigeon, Caffeine updates
- RankBrain and the Future of SEO

#### • **Measurement with Google Analytics**

- Basics of Google Analytics
- SEO Metrics to Measure On-page, Off-page, Technical
- SEO Reporting

#### • **Google AdSense**

- What Is Google AdSense?
- **•** Difference between Google AdWords vs Google Analytics
- **I** How much minimum traffic i need for Google AdSense approval?
- Which sizes for AdSense is very effective?
- How to create google AdSense account
- Different types of Ad unit
- Plugin for AdSense integration
- AdSense Reports Study
- **Difference between Google AdSense vs Affiliate Marketing?**
- What is CPC?
- Easy steps for Google AdSense

## **Module 2: Social Media Manager**

#### **Course Objectives:**

- Learn digital marketing fundamental concepts
- **EXECUTE:** Learn all about Social Media Marketing and Social Media Optimization
- Learn about Video Marketing and Video Optimization
- **Example 1** Learn using different social media platform like Facebook, LinkedIn, Pinterest, Instagram, YouTube, Snapchat, Quora, etc.
- Also learn about social media advertising on various platforms.
- Learn using Google AdWords and Google AdSense
- Learn all Online Reputation Management/ORM 21

#### **Course Content**

- **Digital Marketing Overview**
	- Overview of Digital Marketing
	- Different online marketing channels
	- How is it different from Traditional Marketing?
	- Understand the journey of online customer
	- Key Terminologies in Online Marketing

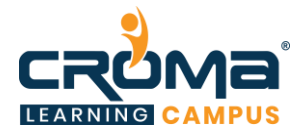

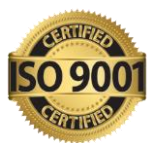

- Overview to Content Management System
- Overview of case studies and business model
- Introduction to SEO, How Do Search engines work?
- Search Engine Algorithms & google algorithm Updates
- Google Search Console
- Competition Analysis
- On-page, and Off-Page Optimization strategies
- Content development strategy
- **Social Media Marketing**
	- **Brief to social media marketing**
	- Key steps for social media success.
	- Social Media Statistics & Strategy
	- **Importance of using essential social media tools**
	- Social media marketing integration.
- **Creating Content for Facebook & Social Media**
	- Why Content is the foundation of SMM?
	- Psychology of Social Sharing
	- Building Content That is Inherently Shareable
- **Facebook marketing**
	- Facebook Page Best Practices
	- KPIs to measure success
	- Facebook Insights
	- **Exectional Business Manager**
- **Facebook advertising**
	- How does Facebook Advertising Work?
	- Facebook Ad Campaign Objectives
	- Facebook Ad Targeting
- **YouTube marketing**
	- **•** YouTube Marketing Overview
	- **EXECUTE:** YouTube Marketing Strategy
	- **EXECUTE:** How to Find Video Ideas with Competitor Analysis
	- How to Find YouTube Video Ideas with Keyword Research
	- YouTube Account Setup
	- YouTube Account Optimisation
	- YouTube Banner
	- YouTube Channel Tags
	- YouTube SEO
	- **Enable Custom Thumbnails**
	- YouTube Thumbnails
	- YouTube Cards
	- YouTube Comments
	- Manage Multiple YouTube Accounts
	- YouTube Monetisation
	- YouTube Ads
	- **EXECUTE Analytics**
- **Twitter marketing**
	- **Twitter Marketing for Brand Awareness**

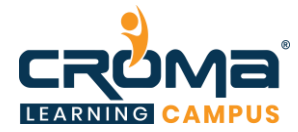

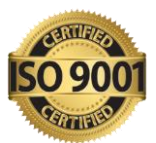

- Twitter Ads
- **Twitter Analytics**
- **Twitter Tools**

#### • **LinkedIn marketing**

- **Execute 1** LinkedIn for Personal Branding
- Brand Marketing on LinkedIn
- LinkedIn Company Pages
- LinkedIn Advanced Search
- LinkedIn Premium
- **LinkedIn Ads**

#### • **Pinterest marketing**

- Pinterest for business
- Marketing on Pinterest
- Best Practices
- Leveraging Rich Pins
- Analytics & Measurement

#### • **Instagram Marketing**

- **•** Optimizing your Instagram business profile
- Crafting an Instagram content strategy
- Best Practices
- **Influencer Marketing on Instagram**
- Analytics & Measurement
- Instagram Ads

#### • **Quora Marketing**

- **E** Why Market Your Business on Quora?
- Quora Marketing Strategy
- Quora Account Setup
- Quora Account Optimisation
- Build a List of Questions to Answer
- **EXECUTE:** Format Your Answers for Maximum Clicks
- Quora Promotion
- **Find Blog Post Ideas with Quora**
- Quora Business Page Setup
- Quora Analytics

#### • **Snapchat Marketing**

- Snapchat for business
- Building a following
- **•** Driving Engagement
- Analytics & Measurement
- Document Sharing Site
- Overview of Online Reputation Management (ORM).
- Social media measurement and reporting.
- **Online Reputation Management (ORM)**
	- What is ORM?
	- Why ORM is important for your business?
	- Factors of Online Reputation Management
	- Negative effects of bad online reputation

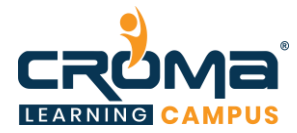

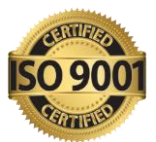

- How to get customer reviews?
- Monitor Online Conversations
- Don'ts of Online Reputation Management
- Do's of Online Reputation Management
- How to Improve Your Reputation
- Tools of Online Reputation Management
- Introduction to Google Alerts
- Different Types of Google Alerts
- **Google AdWords**
	- What is Google AdWords? Why Google AdWords?
	- Google Network
	- AdWords Terminologies
- **Google AdSense**
	- What Is Google AdSense?
	- **Difference between Google AdWords vs Google Analytics**
	- How much minimum traffic i need for Google AdSense approval?
	- Which sizes for AdSense is very effective?
	- How to create google AdSense account
	- Different types of Ad unit
	- Plugin for AdSense integration
	- AdSense Reports Study
	- **Difference between Google AdSense vs Affiliate Marketing?**
	- What is CPC?
	- Easy steps for Google AdSense

#### • **Media buying & selling**

- Setting up the objectives
- Understand the key tasks to draft an "awesome" digital media plan
- Segmentation & targeting of the audience
- Best practice to execute the campaigns post the media plan
- Understanding multiple formats & appropriate for our targeted digital platforms
- **Video Marketing**
	- What is Video Marketing?
	- Difference between Video Marketing Vs Video Optimization?
	- How to promote videos through Google AdWords?
	- How to Create in-stream Ads?
	- How to increase Video views?
	- What is CPV and CPM?
	- Video Marketing basic concepts
	- True View Ads vs Stream Ads
	- How to create Sequence Ads?
	- How to create Bumper Ads?

#### • **Video Optimization**

- Video Optimization Basics
- How to increase your views on YouTube?
- How to monetize your YouTube video?
- How to rank videos in 24hr in YouTube?
- YouTube Ranking Techniques

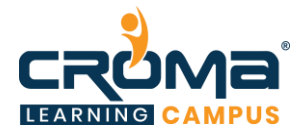

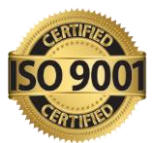

- Annotations
- Using YouTube Cards

## **Module 3: Email Marketers**

## **Course Objectives:**

- Learn all about e-mail marketing techniques
- Learn how to create effective email content
- **EXECUTE:** Learn about customer acquisition strategies through email
- Learn about automation and workflows in email marketing
- Learn how to generate or nurture leads using email marketing techniques

#### **Course Content:**

- Setting-up an Email Marketing Machine
- ISPs, Hosting Facility and MTA
- IP/DNS and Shared vs. Dedicated IPs
- MX Record, Whitelisting, Response Handlers and Bounces
- Effective Email Content
	- Conversation, Relevance, Incentives
	- Timing, Creative & Copy, Attributes
- Customer Acquisition Strategies
	- Rented List Emails
	- Co-branded Emails
	- **Third Party Email Newsletters**
	- Viral Emails
	- **Event Triggered Emails**
	- House E-newsletters
- **Effective Creative Introducing** 
	- **CRABS- Does your Emails have Crabs?**
	- Email Template Model
	- **Best Practices**
	- NLP Demonstrations (Neuro Linguistic Programming) to Understand Customers Better
- Nurturing & Automation
	- Tools to Enhance Lead Nurturing
	- Enhance Better Reach
	- Analyze Behavior Patterns
	- Analytics
	- Automation and More
- Resources to do situational analysis and progressive updates
	- **Exercise Customer Personal Toolkit**
	- Complete Email Marketing Worksheet
	- **Content Editorial Calendar**
	- **•** Digital Marketing Strategy Toolkit
	- **Email Contact Strategy Template**

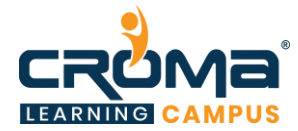

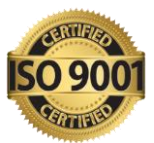

- Email Campaign Calculator
- Email Marketing Health Check
- Structuring Digital Marketing Team
- Web Resources to Improve Subject lines, HTML Codes, Spam Testers and Deliverability Issues
- Email Automation
	- Introduction to Automation
	- What is Automation?
	- How does it Work?
	- What are the Benefits?
	- Choosing an Automation Platform
	- **EXECUTE:** Features & Functions Available
	- What are Workflows? How to Create a Workflow?
	- $\Box$  Cost
	- Most Widely Used Platforms

## **Module 4: Lead Generation Expert**

#### **Course Objectives:**

- **EXECUTE:** Learn about landing page creation and design concepts
- **EXECUTE:** Learn all about HTML basics and using HTML tags
- Learn Website planning/creation/ and optimization techniques
- Learn about inbound marketing and affiliate marketing concepts
- Learn All about lead generation concepts, tips, tricks, techniques, and tools
- Learn about content marketing concepts and strategies'
- **Example 3** Learn about Google AdWords, Google AdSense, and Google Web Master

#### **Course Content:**

- **Inbound Marketing**
	- What is Inbound Marketing?
	- Inbound Marketing Process
	- Content Marketing Concepts
	- Strategies for Inbound Marketing
	- Tools for Inbound Marketing
	- **Using a CRM**
	- Delight your Customers

#### • **Landing Page Design Concepts**

- Conversion Oriented Landing Page Design
- **Investment in Landing Page**
- $\blacksquare$  Is it for me?
- What is it?
- Critical Concerns to Address on Landing Page
- What's the Next Step?
- **HTML Basics**
	- Web Page Basics: What is HTML, JavaScript, CSS

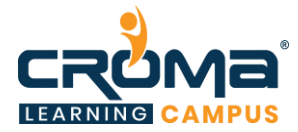

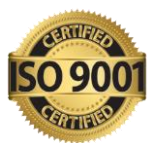

- Basic HTML Tags to create a web page
- HTML Tags for SEO: Title, H1, META Tags, IMG, A
- On-page SEO Elements
- Crawling: XML, HTML Sitemaps, Robots.txt
- Content Clusters (Creating SEO-based content)
- Negative on-page to avoid

#### • **Website planning/Creation/Optimization**

- Webpage and website
- Basics of HTML
- Other languages for website creation
- Common tag
- PHP Based Platform
- What is a webpage?
- Types of Website
- **Difference between Blog and Service Webpage**
- WordPress
- **•** Difference between themes and plugins
- Posts vs pages
- Category vs tags
- General Customization
- What is WordPress?
- How to change theme in WordPress?
- How to use plugin?
- How to install WordPress?
- How to upload Demo content?
- How to install premium plugins?
- **•** Difference between Free themes and premium themes
- Create Posts and Pages

#### • **Content Marketing**

- How many types of Content Marketing?
- What is a writer?
- Difference between Informative and Potential Content?
- Content Marketing Do's and Don'ts
- Content Planning
- Final words on your Strategy
- How to generate leads through potential content?
- How to target potential customers through right content?
- Find right keywords for content marketing
- **Effective content marketing strategy**
- Let's talk about strategy for content marketing
- Analyzing the keyword for content
- **Attracting your potential customers into conversion funnel**
	- Various Ways to Build Reach Through Digital Marketing
	- What are Engagement Magnets?
	- How to Identify Right Set of Engagement Magnets for your Business?
	- **Effectiveness of Various Engagement Magnets**
	- Digital Reach Building Strategy Through Inbound Interest Generation

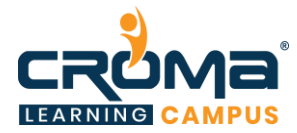

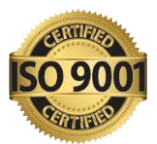

#### • **Converting your prospects into leads using emails**

- What is Audience Aggregation?
- Benefits of Audience Aggregation
- How to do Audience Aggregation Through Emails

#### • **Role of Conversion**

- Understanding Customer Psyche
- Conversion Optimization
- User Flow and Persuasion
- Online Persuasion
- **True Meaning of Landing Page User Flow and Online Persuasion**

#### • **Conversion Optimization Patterns for Engaging website Visitors**

- Patterns for Engaging Website Visitors
	- $\blacksquare$  Pattern #1 Pop-Ups
	- $\blacksquare$  Pattern #2 Pop Under Call-to-Action
	- $\blacksquare$  Pattern #3 Inside Article CTA

#### • **Lifecycle Emails**

- What are Lifecycle Emails?
- Where do Lifecycle Emails fit in?
- **Tools used for Lifecycle Emails**
- **EXECUTE:** Lifecycle Emails Case Studies
- **EXECUTE:** Lead Nurturing with Drip Email Marketing: Implementation

#### • **Affiliate Marketing**

- Understanding Affiliate Marketing
- Google Analytics
- Google AdWords
- Google AdSense
- Google Webmaster
- Banners, Promos, Discounts
- Different type of campaigns
- Email campaign
- Campaign measurement and Tracking

#### **Module 5: E-Commerce SEO & E-Commerce Marketing**

#### **Course Objectives:**

- **EXECUTE:** Learn website creation, planning and optimization techniques
- **•** Learn HTML basics and using different tags too.
- Learn all about e-commerce SEO and e-commerce marketing techniques
- Learn content marketing for e-commerce store in-depth

#### **Course Content:**

- **Website planning/Creation/Optimization**
	- Webpage and website
	- **EXECUTE:** HTML basics
	- Other languages for website creation

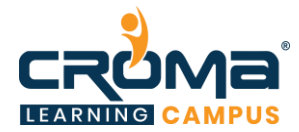

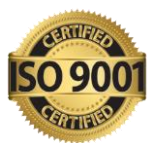

- Common tag
- PHP Based Platform
- What is a webpage?
- **Types of Website**
- Difference between Blog and Service Webpage
- WordPress
- **•** Difference between themes and plugins
- Posts vs pages
- Category vs tags
- General Customization
- What is WordPress?
- How to change theme in WordPress?
- How to use plugin?
- How to install WordPress?
- How to upload Demo content?
- How to install premium plugins?
- **•** Difference between Free themes and premium themes
- Create Posts and Pages
- **HTML Basics**
	- Web Page Basics: What is HTML, JavaScript, CSS
	- Basic HTML Tags to create a web page
	- **EXECUTE:** HTML Tags for SEO: Title, H1, META Tags, IMG, A
	- On-page SEO Elements
	- Crawling: XML, HTML Sitemaps, Robots.txt
	- Content Clusters (Creating SEO-based content)
	- Negative on-page to avoid
- **E-Commerce SEO**
	- What is E-commerce SEO?
	- Understanding of Best product keywords
	- How to index product in search engine?
	- Rank on Potential Keywords
	- Increase Quality Backlinks

#### • **What is Ecommerce Marketing?**

- **Difference between Normal SEO and Ecommerce website SEO?**
- What is the role of reviews in ecommerce marketing?
- Product presentation and "ROI" parameter
- How to think as a customer
- Boosting sales
- How to increase ecommerce sales through Facebook?
- Ecommerce basic concepts?
- How to promote large products in single click?
- **Effective strategy plan for Ecommerce website**
- Cart development techniques
- **Content Marketing**
	- How many types of Content Marketing?
	- What is a writer?
	- **•** Difference between Informative and Potential Content?

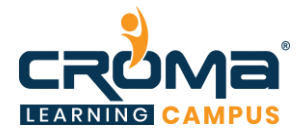

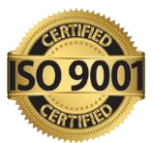

- Content Marketing Do's and Don'ts
- Content Planning
- **Final words on your Strategy**
- How to generate leads through potential content?
- How to target potential customers through right content?
- Find right keywords for content marketing
- **Effective content marketing strategy**
- Let's talk about strategy for content marketing
- Analyzing the keyword for content

## **Module 6: Mobile Marketing/App Marketing/APP Store Optimization**

#### **Course Objectives:**

- Learn mobile marketing and app marketing fundamentals
- Learn app store optimization facts and details
- Learn content marketing strategies for mobile and apps
- Learn to give a new edge to any mobile app on to different platforms and devices.

#### **Course content:**

#### **Digital Marketing Overview**

- Overview of Digital Marketing
- Different online marketing channels
- How is it different from Traditional Marketing?
- Understand the journey of online customer
- Key Terminologies in Online Marketing
- Overview to Content Management System
- Overview of case studies and business model
- Introduction to SEO, How Do Search engines work?
- Search Engine Algorithms & google algorithm Updates
- Google Search Console
- Competition Analysis
- On-page, and Off-Page Optimization strategies
- Content development strategy
- Mobile marketing Overview
- App Marketing Overview
- App Store Optimization Overview

#### **Mobile Marketing**

- Understanding Mobile Devices
- Impact of Mobile Marketing in Social Media
- Mobile Marketing Analytics
- Mobile Apps Engagement
- Growth in the Mobile Industry

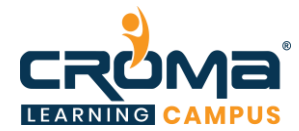

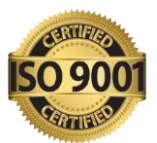

- Promoting Site in Mobile Apps
- Benefits of Mobile Marketing
- Targeting Options in Mobile Apps
- Mobile Marketing Goals
- Mobile Ad Formats
- Reporting in Mobile Ads
- Google AdWords

## **App Marketing/App Store Optimization**

- What is App Marketing?
- App Store Optimization
- How to decide Target Cost Per Install?
- How to increase install in Play Store?
- How to generate downloads through Facebook?
- How to make business from mobile marketing
- Effective mobile marketing strategy
- Create iOS and Android App Ads
- How to lower Target CPI?
- How to target potential customers through search engine marketing?

## **Content Marketing/Blog Management**

- What is Content Marketing?
- How many types of Content Marketing?
- What is a writer?
- Difference between Informative and Potential Content?
- Content Marketing Do's and Don'ts
- Content Planning
- Final words on your Strategy
- How to generate leads through potential content?
- How to target potential customers through right content?
- Find right keywords for content marketing
- Effective content marketing strategy
- Let's talk about strategy for content marketing
- Analyzing the keyword for content

## **Module 7: Web Analytics & Report**

#### **Course Objectives:**

- Learn how to perform analysis for different sized businesses
- Learn Google Analytics, AdWords, AdSense, and campaign management
- **•** Learn Social Media Analytics and Digital Analysis
- Learn how to analyze traffic and customers coming on to your website
- Learn all about Social CRM and its analysis techniques

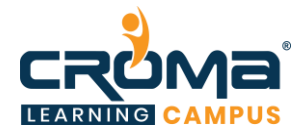

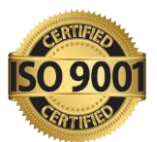

#### **Course Content: Web Analytics & Reports**

- **Introduction** 
	- What's analysis?
	- Is analysis worth the effort?
	- Small businesses
	- Medium and Large-scale businesses
	- Analysis vs Intuition
		- **Introduction to Web Analytics**
- Google Analytics
- Getting Started with Google Analytics
- How Google Analytics works?
	- **•** Accounts, profiles and user's navigation
	- Google Analytics
	- Basic Metrics
	- The main sections of Google Analytics reports
	- Traffic Sources
	- **·** Direct, referring, and search traffic
	- Campaigns
	- AdWords, AdSense
- Content Performance Analysis
	- Pages and Landing Pages
	- **Event Tracking and AdSense**
	- Site Search
- Visitors Analysis
	- Unique visitors
	- **•** Geographic and language information
	- Technical reports
	- Benchmarking
- Social Media Analytics
	- Facebook Insights
	- **Twitter Analytics**
	- **•** YouTube Analytics
	- Social Ad Analytics /ROI measurement
- Actionable Insights and the Big Picture
	- Recap of Google Analytics reports and tools
	- Finding actionable insights
	- Getting the organization involved
	- Creating a data-driven culture
	- Resources
	- **•** Common mistakes analysts make
	- Additional Web analytics tools
	- Social CRM & Analysis
		- Radian6
		- Sentiment Analysis
		- Workflow Management
		- Text Analytics

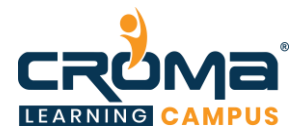

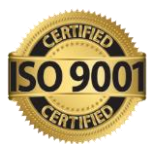

- Digital Analytics
	- Web Masters
	- AdWords Reports, Custom Reports, Custom Dimensions
	- Dashboard and Segmentation
	- Multi-Channel Funnels Reports
	- Attribution modeling and reports
- Platform Principles
	- The platform components
	- The data model
	- Measurement Protocol data collection
	- Importing data into Google Analytics
	- Reporting APIs and Report Sampling

## **Module 8: Google Tag Manager**

## **Course Objectives:**

- Learn basics to Most Advanced Google tag manager with a live website
- New Account creation for Google Tag manager, Google Analytics and connecting them together using specific tags
- Testing and Troubleshooting with GTM on our website
- Custom messages on specific web pages and conditions
- Advanced concepts of google tag manager
- Google Tag Manager used for Enhanced E-commerce
- **GTM with Facebook pixels, marketing & Re-marketing**
- Social media & Wikipedia tracking using google tag manager
- LinkedIn Marketing using google tag manager
- Ouora Marketing using google tag manager
- **Tracking of all events in Google analytics using google tag manager**
- Copy text tracking using google tag manager
- Google ads Marketing & re marketing with the help of google tag manager
- Google tag manager with Shopify and its limitations

#### **Course Content:**

- Introduction to Google Tag Manager
- Install Google Tag Manager
- Explore Google Tag Interface
- Create a new FREE account in Google Tag Manager
- Learn about the admin session of the google Tag Manager
- Learn to install Google Tag Manager on a Live Demo Website
- Install GTM on a HTML Website
- About google Analytics
- Google Analytics Account Creation
- Integration of Google Analytics with the help of GTM
- YouTube video tracking using GTM and Google analytics
- Social media button clicking using GTM

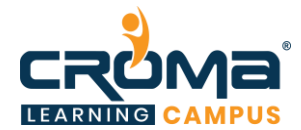

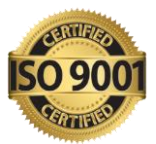

- Phone number tracking using GTM
- Wikipedia Link Tracking using Google Analytics & GTM
- White Paper PDF download tracking with Google Analytics & GTM
- Facebook Marketing with the help of Google Tag Manager
- Facebook Re-marketing with the Help of GTM
- Time based trigger & messages on our website with GTM
- Advanced Data layer in GTM
- Advanced concepts in GTM
- Facebook Sales Vs Ads Amount Spend Tracking
- Find the traffic based on the browser's location using GA & GTM
- Find the Text copied from website using Google Analytics & GTM
- Track the Product Purchase on Our Google Analytics using GTM
- Google Tag Manager and channel marketing
- Learn How to track Google Ads Conversion Purchase using GTM
- LinkedIn Conversion Tracking & Marketing using GTM
- Quora content Marketing & Re-marketing using GTM
- Shopify GTM installation & Tracking and its Limitations
- New Rollouts in GTM
- Improve GTM performance using Custom Templates
- Common Mistakes and Solutions

## **Module 9: Online Reputation Management (ORM)**

#### **Course Objectives:**

- Understand everything about online Reputation Management
- Phase by phase learning curve for each module
- Handle Day to day activities in the ORM process
- Help Businesses overcome online issues, crisis, and disaster
- Understand the user engagement process
- Managing negative reactions from users
- Strategies for re-building the online brand
- The course complements perfectly your SEO and Digital Marketing learning curve
- Gain insights on dealing with market competition and long term business sustenance
- Apply for top ORM jobs in the market with confidence
- Build a career in the ORM field with a systematic approach

#### **Course Contents:**

- What is ORM?
- Why ORM is important for your business?
- Factors of Online Reputation Management
- Negative effects of bad online reputation
- Step-by-step guide to overcome bad reputation
- Understanding ORM scenarios

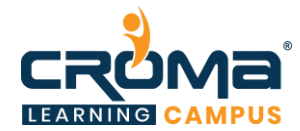

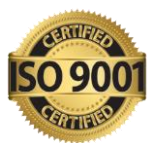

- How to deal with criticism online?
- Some proven ways for build positive brand reputation
- How to get customer reviews?
- Monitor Online Conversations
- Don'ts of Online Reputation Management
- Do's of Online Reputation Management
- How to Improve Your Reputation?
- Tools of Online Reputation Management
- Introduction to Google Alerts
- Different Types of Google Alerts
- Best examples of online reputation management
- ORM Case Studies